## L&T<br>EduTech

## *GET – Assessment – DO's & Don'ts*

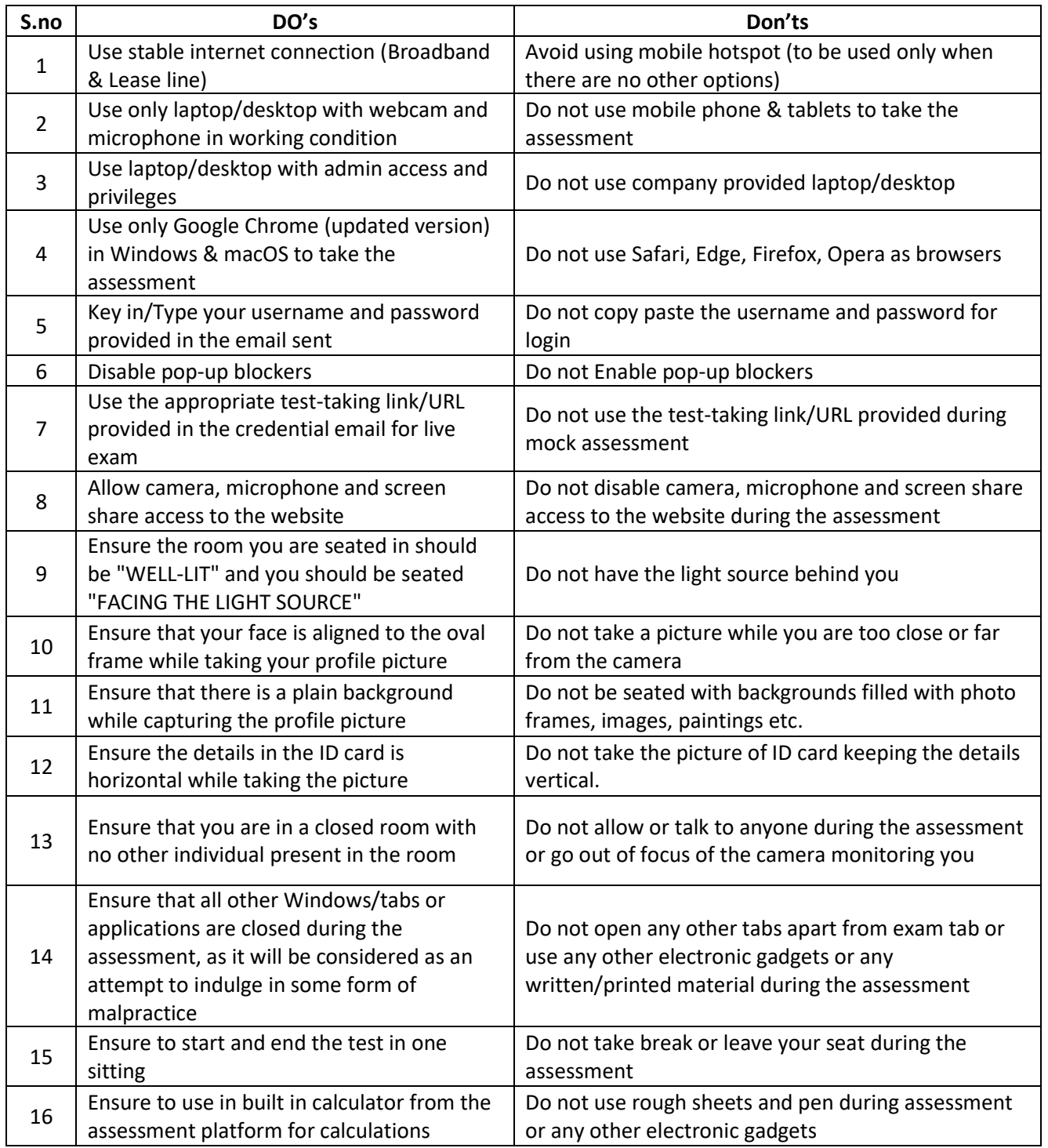

Experience 2022 L&T EduTech. All Rights Reserved All Annual State Annual According to the Bag e | 1